# **Cloud Security Essentials**  $\bullet\bullet\bullet$

# About Me

 $\bullet\bullet\bullet$ 

Dustin Whited Sr. Cloud Architect @ Dragos Ex. ScaleSec, Allstate, ISU

### Agenda

- Standards and the Importance of Infrastructure as Code
- Root
- Get Organizations
- IAM
- Logging

#### Create Cloud Security Standards

Be opinionated.

AWS.IAM.1 : IAM policies MUST NOT specify "Service:\*"

AWS.S3.1 : S3 buckets MUST have private ACLs

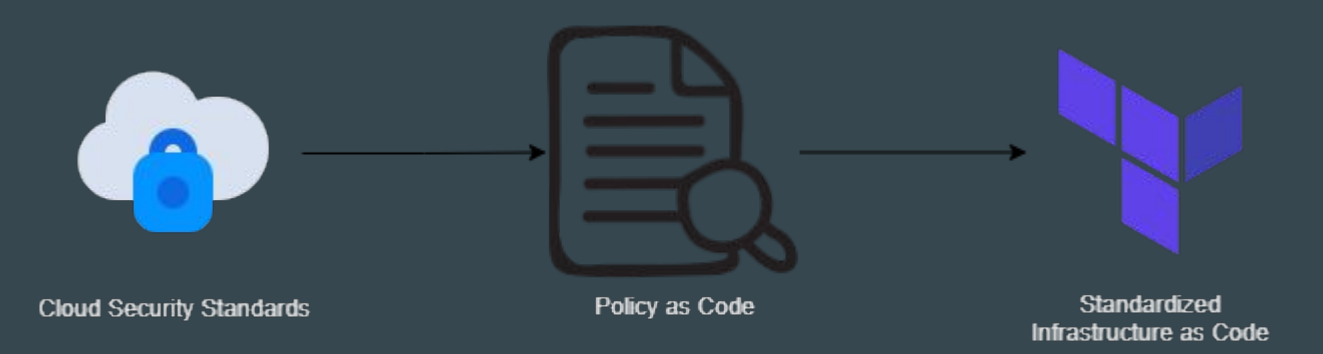

Security standards form the baseline policies to validate infrastructure is compliant

## Example Terraform Sentinel Policy - All Buckets MUST be private

Policy (Sentinel)

Terraform resource

nonPrivateS3Buckets = plan.filter attribute is not value( S3Buckets, "acl", "private", true )

resource "aws\_s3\_bucket" "my\_special\_bucket" { bucket = "s3-website-test.hashicorp.com" acl = "public-read"

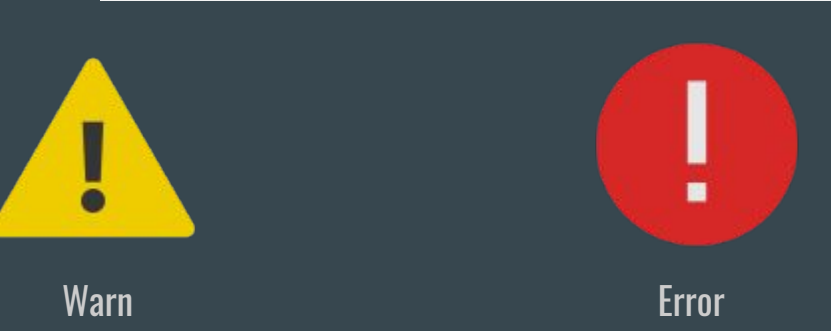

}

#### Secure the Root Account

- Turn on MFA
- Keep hard tokens in a secure location
- Use a distribution list for the email
- Don't use it unnecessarily
- Block the root account with a Service Control Policy (SCP)

```
{
  "Version": "2012-10-17",
   "Statement": {
     "Sid": "DenyRootUser",
     "Effect": "Deny",
     "Action": "*",
     "Resource": "*",
     "Condition": {
       "StringLike": { "aws:PrincipalArn": 
"arn:aws:iam::*:root" }
 }
 }
 }
```
### Enable Organizations

- Create a new account to designate as management account
- Delegate security services to sub accounts
- Create Service Control Policies (SCPs) for preventative guardrails
	- Compliance-specific service SCPs: <https://github.com/salesforce/aws-allowlister>
	- Examples in Terraform: [https://github.com/ScaleSec/terraform\\_aws\\_scp](https://github.com/ScaleSec/terraform_aws_scp)
- Use Org-Formation or AWS Control Tower to orchestrate
	- Org-Formation = CLI and Infrastructure as Code friendly
	- Control Tower = Console friendly, no APIs, can be brittle

# Example Organizational Structure

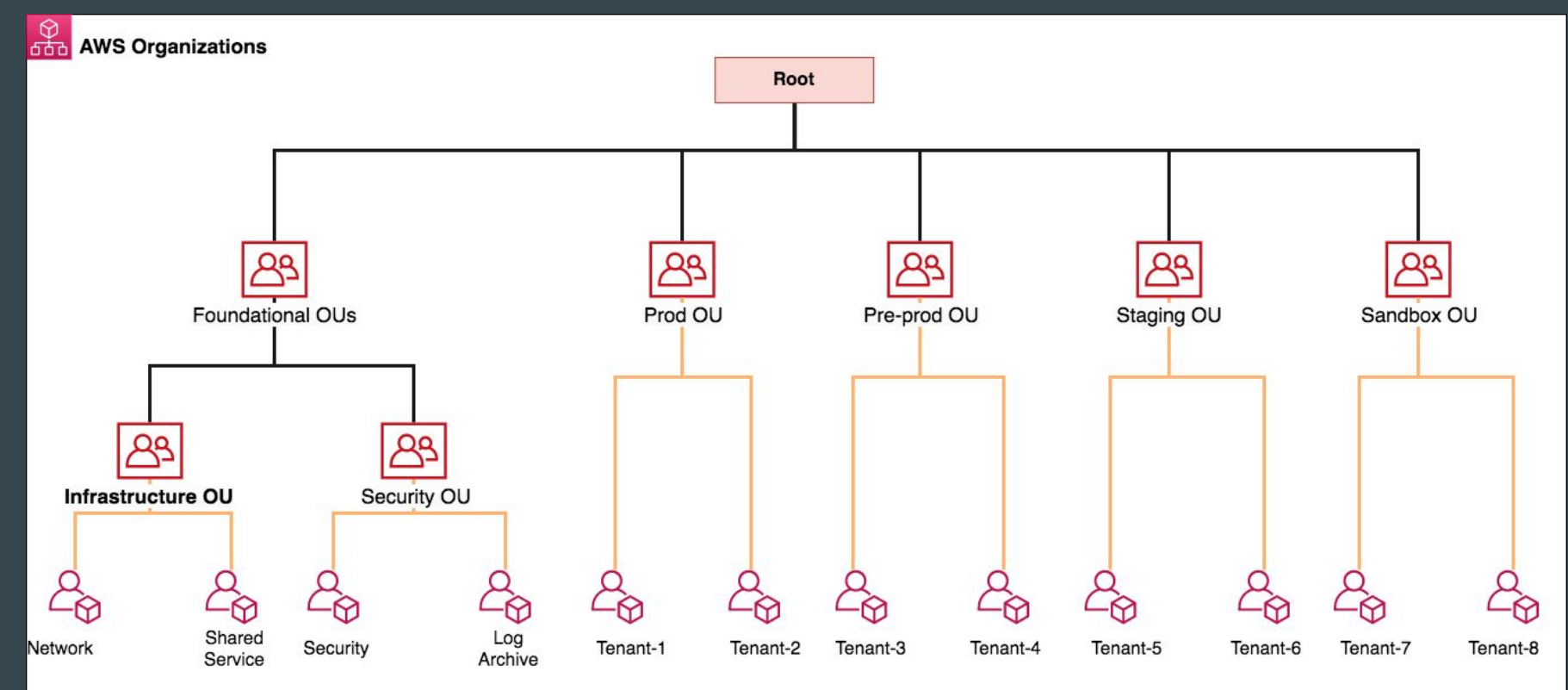

<https://aws.amazon.com/blogs/security/use-aws-firewall-manager-to-deploy-protection-at-scale-in-aws-organizations/>

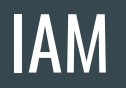

- Centralization of IAM negatively impacts developer velocity
- Results in slightly less permissive policies (usually)
- Not worth it unless there is a dedicated IAM product team

#### Instead, implement guardrails:

- Service Control Policies to restrict services, regions, and specific actions
- Boundary Policies to limit permissions
- AWS Account to limit blast radius One workload per account

### **SCP and Permissions Boundary**

- Developer allows role s3:\*
- SCP denies s3:ListAllMyBuckets
- Permissions Boundary allows s3:List\*

#### Effective Permissions:

s3:ListAccessPoints

s3:ListAccessPointsForObjectLambda

s3:ListBucket

s3:ListBucketMultipartUploads

s3:ListBucketVersions

s3:ListJobs

s3:ListMultiRegionAccessPoints

s3:ListMultipartUploadParts

s3:ListStorageLensConfigurations

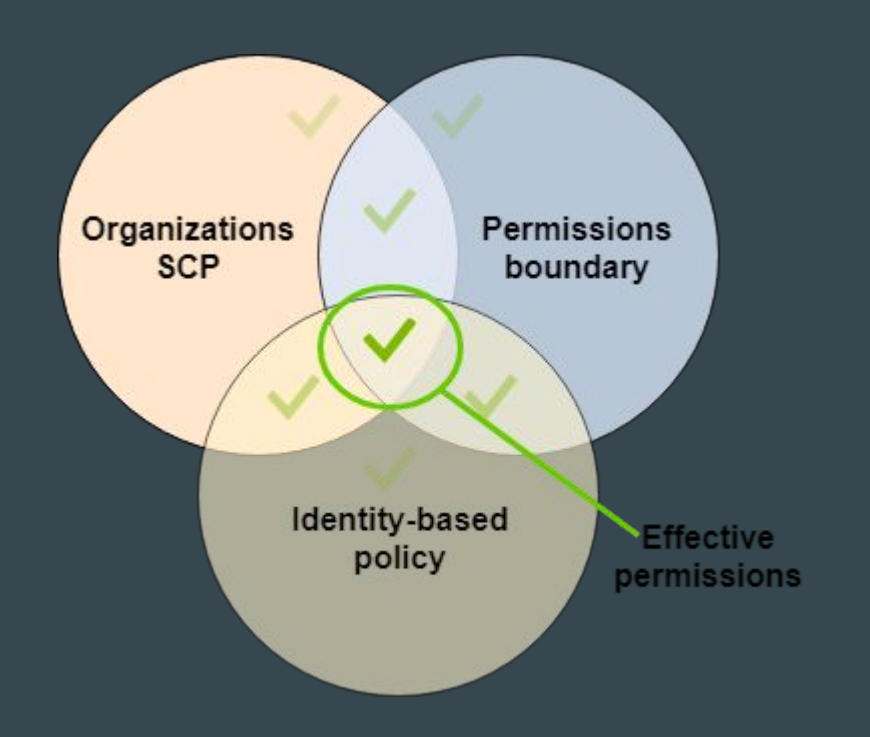

#### IAM Users

Delete them. With prejudice.

#### Why...

Access keys get left on laptops, hardcoded in application code, and checked into VCS.

#### There are better ways!

- Role assumption
- OIDC BitBucket and Github both support OIDC now
- Temporary credentials for human access (AWS SSO)

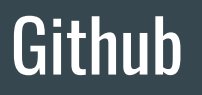

"85% of [leaks on GitHub] occur on developers' personal repositories." <sup>1</sup>

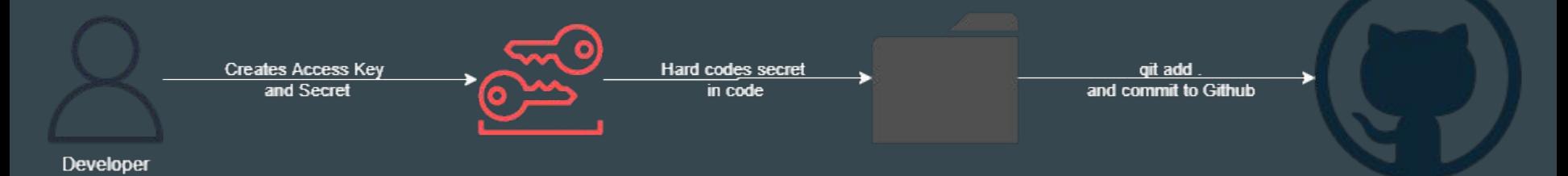

Scan for secrets pre-commit on the repos you do control <https://github.com/awslabs/git-secrets> httns://oithuh.com

#### Github is a great opportunity for a canary!

#### **Canaries**

Free service provided by Thinkst<http://canarytokens.org/generate>

Generates AWS Access Key and Secret ID - sends an email or webhook if they are used.

[default] aws access key id=AKIAIOSFODNN7EXAMPLE aws secret\_access\_key=wJalrXUtnFEMI/K7MDENG/bPxRfiCYEXAMPLEKEY

#### Think outside AWS too...

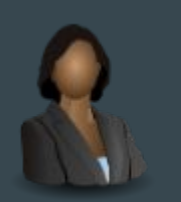

**Executive's Laptop** 

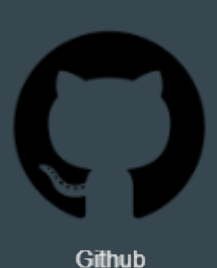

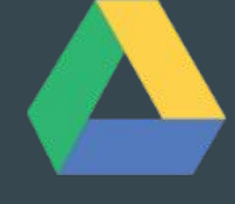

**Google Drive** 

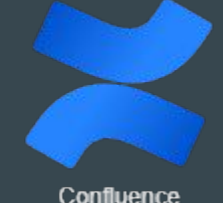

# Logging

- Create a Log Archive account for dedicated log retention
- Send logs:
	- Enable Organizational CloudTrail(s)
	- GuardDuty Findings
	- Route53 / DNS Query Logs
	- VPC Flow Logs
	- AWS Config
	- WAF logs w/ Firewall Manager

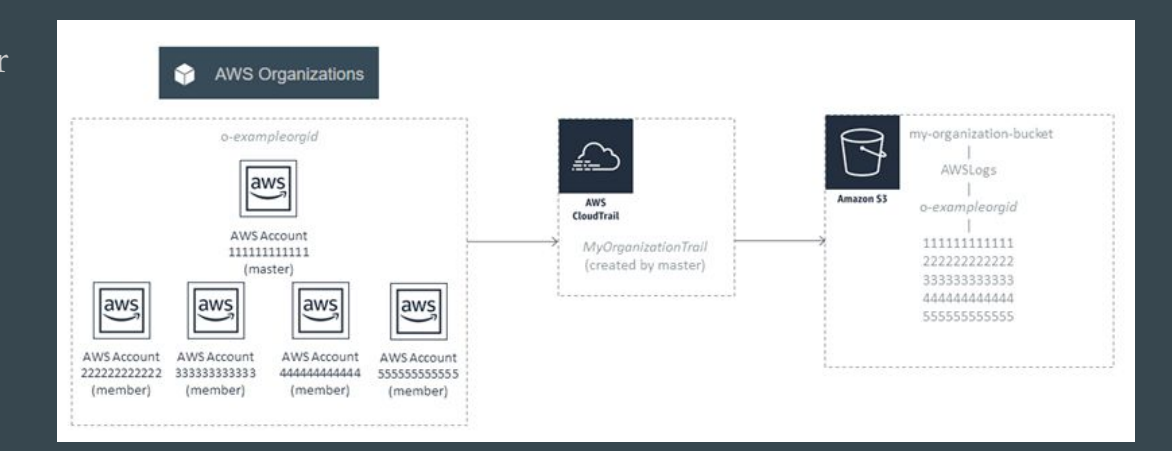